# **Przeciążanie operatorów**

# **1. Przeciążanie operatorów - teoria**

W języku Delphi w ramach typów rekordowych można przeciążać pewne operatory czyli spowodować ich działanie inne niż standardowe.

Poszczególne operatory mają swoje nazwy, które są odwzorowywane w odpowiednie symbole np. nazwa *Substract* jest odwzorowywana w symblo - (minus).

W przypadku przeciążenia operatora kompilator wybiera odpowiedni sposób jego działania na podstawie kontekstu (typu wartości wyrażenia i typu parametrów użytych w wyrażeniu) Przeciążanie operatorów pozwala na dokonywanie różnych działań na obiektach

klas/rekordach np. mnożenie, dzielenie, dodawania etc., tak samo jak na zmiennych i stałych. Pozwala to na uproszczenie tworzonego kodu oraz zwiększa jego przejrzystość. Np.

$$
\frac{\text{var}}{A, B}: \text{TMyClass};
$$
\n
$$
\frac{\text{begin}}{text{A} := 20;}
$$
\n
$$
B := A * A;
$$
\n
$$
\frac{\text{end}}{}
$$

Stosując powyżej operator mnożenia (\*) w przypadku obiektów klas/rekordów, w rzeczywistości powodujemy wywołanie funkcji *Multiply* zdefiniowanej w ramach klasy/rekordu *TMyClass*.

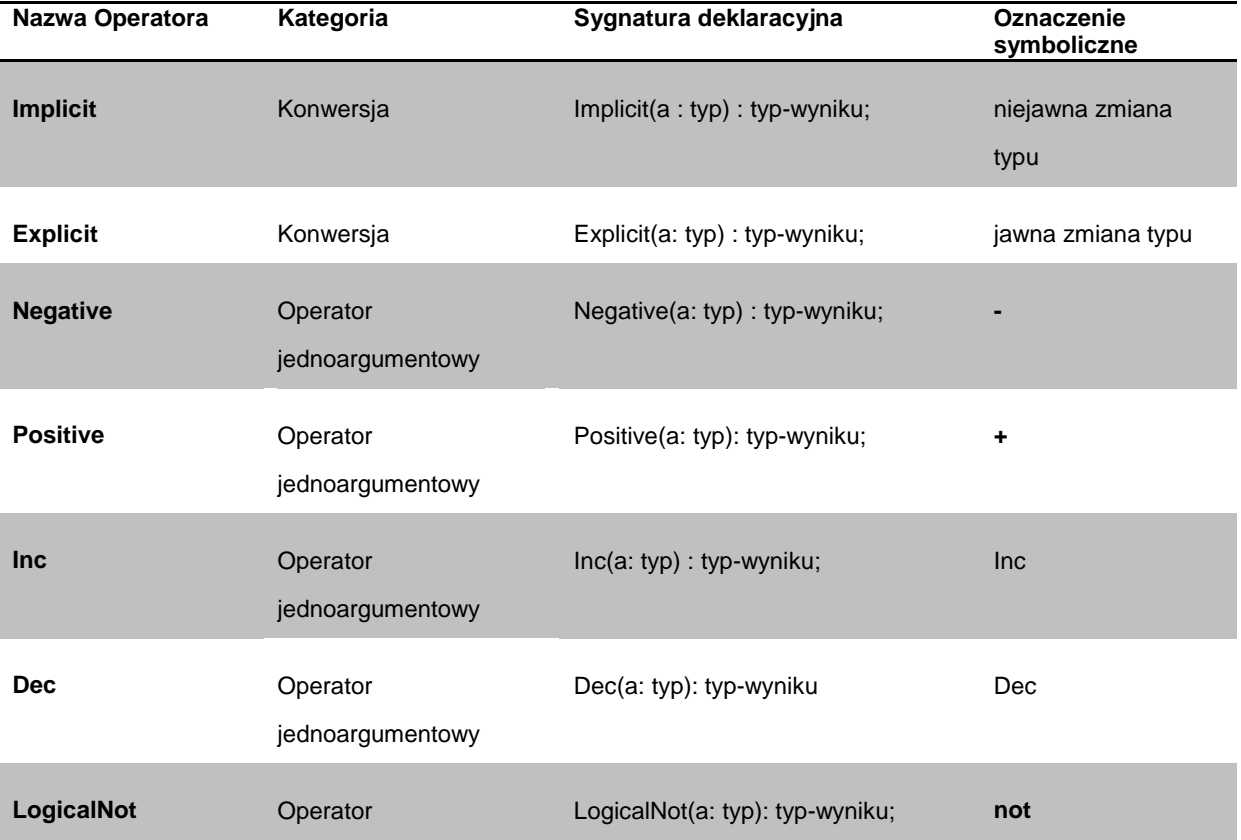

## **Operatory, dla których dozwolone jest stosowanie przeciążeń:**

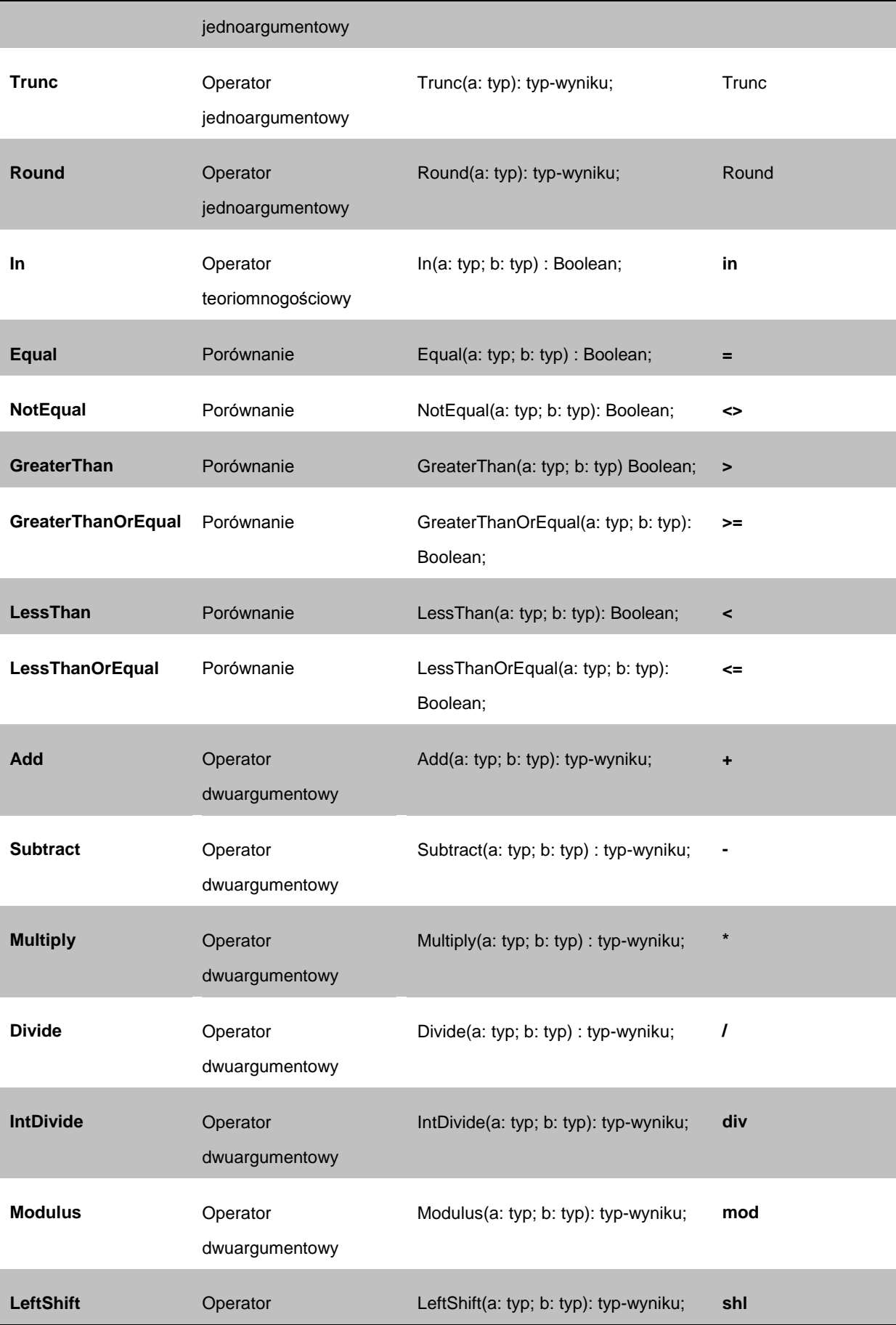

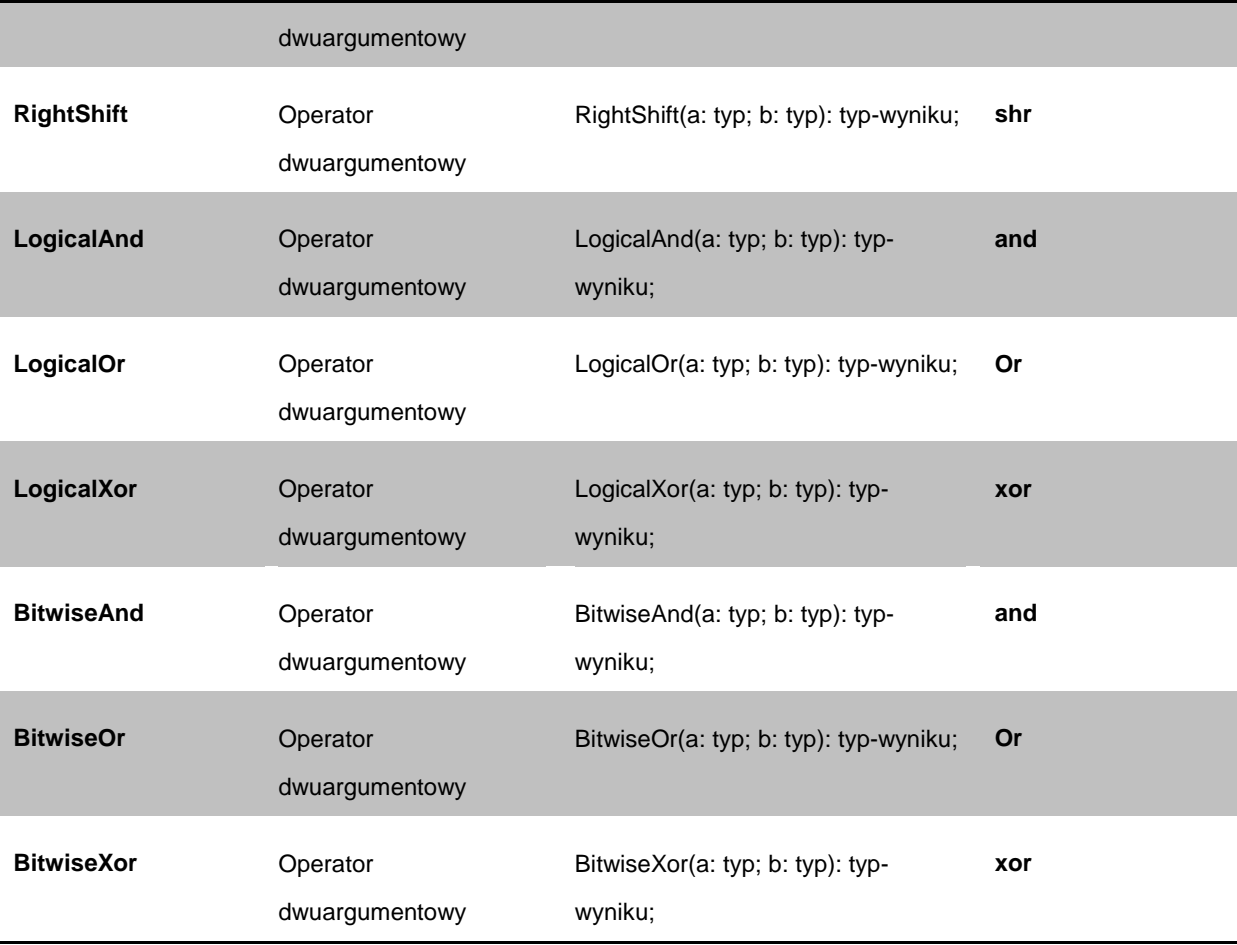

## **Deklaracja operatora przeciążonego w typie rekordowym ma postać:**

#### **class operator** *sygnatura deklaracyjna*

gdzie *sygnatura deklaracyjna* może mieć jedną z postaci podanych w powyższej tabeli.

Po definicji typu rekordowego z deklaracją operatora przeciążonego musi wystąpić deklaracja tego operatora (w tym samym programie, module lub bibliotece łączonej dynamicznie). Postać definicji operatora przeciążonego jest podobna do definicji metody, tylko, że zamiast słów **procedure**, **function**, **constructor** lub **destructor** występują słowa **class operator**. Definicja taka powinna określać nową funkcjonalność danego operatora.

```
type
   typeName = record
      class operator conversionOp(a: type): resultType;
      class operator unaryOp(a: type): resultType;
      class operator comparisonOp(a: type; b: type): Boolean;
      class operator binaryOp(a: type; b: type): resultType;
   end;
```
Jeśli następnie zadeklarujemy zmienną (lub zmienne) danego typu rekordowego i w stosunku do tej zmiennej (lub zmiennych) posłużymy się oznaczeniem symbolicznym operatora (np. +), to zostanie wykonana operacja (może to być kilka operacji) określona w definicji.

Jeśli operator dwuargumentowy zostanie zdefiniowany dla danego typu rekordowego, to zostanie on użyty tylko w przypadku, gdy w wyrażeniu co najmniej jeden z argumentów będzie tego typu rekordowego.

Dla operatora jednoargumentowego zdefiniowanego w typie rekordowym albo typ argumentu, albo typ wyrażenia musi być typu rekordowego.

```
type
   TMyRecord = record
     // Addition of two operands of type TMyRecord
     class operator Add(a, b: TMyRecord): TMyRecord; 
     // Subtraction of type TMyRecord
     class operator Subtract(a, b: TMyRecord): TMyRecord; 
      // Implicit conversion of an Integer to type TMyRecord
     class operator Implicit(a: Integer): TMyRecord; 
     // Implicit conversion of TMyRecordto Integer
     class operator Implicit(a: TMyRecord): Integer; 
     // Explicit conversion of a Double to TMyRecord
     class operator Explicit(a: Double): TMyRecord; 
   end;
// Example implementation of Add
class operator TMyRecord.Add(a, b: TMyRecord): TMyRecord;
begin
   // ...
end;
var
x, y: TMyRecord;
begin
   x := 12; // Implicit conversion from an Integer
   y := x + x; // Calls TMyRecord.Add(a, b: TMyRecord): TMyRecord

end;
```
### **2. Przykład**

Zdefiniujmy typ rekordowy *dod\_mod5* z deklaracjami operatorów przeciążonych:

```
type
    dod_mod5 = record
                   var w : Integer;
                   class operator Add(x, y: dod_mod5):Integer;
                   class operator Implicit(x: Integer):dod_mod5;
```

```
class operator Explicit(x: dod_mod5):Integer;
    end;
// definicje operatorów przeciążonych muszą wystąpić po definicji typu rekordowego dod_mod5
// dodanie do pierwszego argumentu wartości drugiego argumentu modulo 5. Wynik operacji jest 
// typu Integer
class operator dod_mod5.Add(x, y: dod_mod5):Integer;
begin
  Result := a.w + b.w mod 5;
end;
// Oznacza niejawną konwersję wartości typu Integer na typ dod_mod5, a dokładniej przypisanie 
// tej wartości polu w rekordzie typu dod_mod5
class operator dod_mod5.Implicit(x: Integer):dod_mod5;
begin
   Result.w := a;
end;
// Określa jawną konwersję wartości typu rekordowego dod_mod5 na typ Integer i oznacza, że w 
// przypadku zmiany typu, czyli zastosowaniu konstrukcji Integer(x), gdzie x oznacza rekord 
// typu dod_mod5, odpowiednia wartość ma być pobrana z pola tego rekordu.
class operator dod_mod5.Explicit(x: dod_mod5):Integer;
begin
   Result := a.w;
end;
var 
   x, y: dod_mod5;
   a, b: Integer;
begin
a := 20;
 b := 12;
 Writeln(a + b mod 5); // na ekranie pojawi się 22
 x := a; // niejawna zmiana typu, równoważne x.w := a;
 y := b; // niejawna zmiana typu, równoważne y.w := b;
 Writeln(x + y); // na ekranie pojawi się 22
 // wykorzystanie operatora jawnej zmiany typu z dod_mod5 na Integer
 Writeln(Integer(x)); // na ekranie pojawi się 20
 Writeln(Integer(y)); // na ekranie pojawi się 12
end.
```
#### **3. Uwagi**

W pakiecie Embarcadero Delphi XE2 znajduje się przykładowy program *Win32OperatorOverload*, w którym przedstawiono zastosowanie operatorów przeciążonych do wykonywania operacji na liczbach zespolonych. Program ten wykorzystuje moduł o nazwie *VassBotn.Vcl.Complex*, w którym zdefiniowano działania na liczbach zespolonych i funkcje standardowe dla argumentów zespolonych.